### Infokarte Reaktionsphase (1)

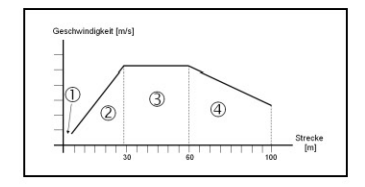

Ziel: In möglichst kurzer Zeit auf einen Startschuss reagieren.

Info: Die Reaktionsphase besteht beim 100m-Sprint aus einer Einfachreaktion; Signal (Startschuss) und Reaktion (Start) sind festgelegt. Durch Training ist eine Verbesserung um ca. 10% bis 15% möglich.

Training: Meist wird die Reaktionsschnelligkeit für den Sprintstart in Kombination mit dem Antritt geschult. Häufig eingesetzte Trainingsmittel sind z.B. "Starts aus allen Lagen" oder Übungen aus dem Sprint-ABC, die eine zeitlang durchgeführt werden und bei denen dann auf ein Signal hin losgesprintet werden muss.

**Beispiel:** Starts aus allen Lagen

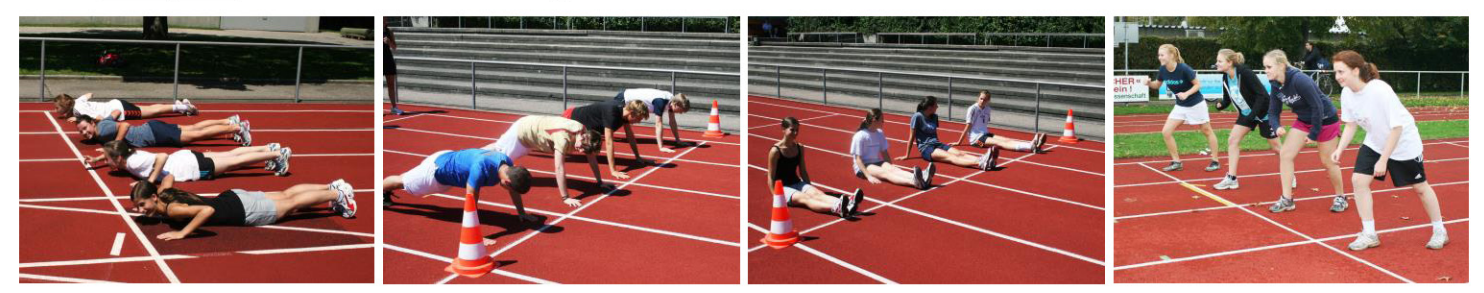

# 100m Sprint - Test

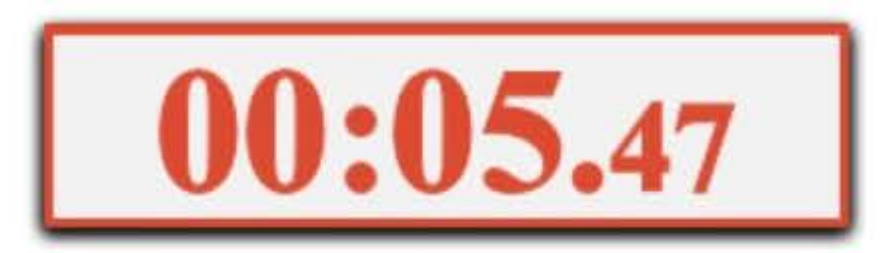

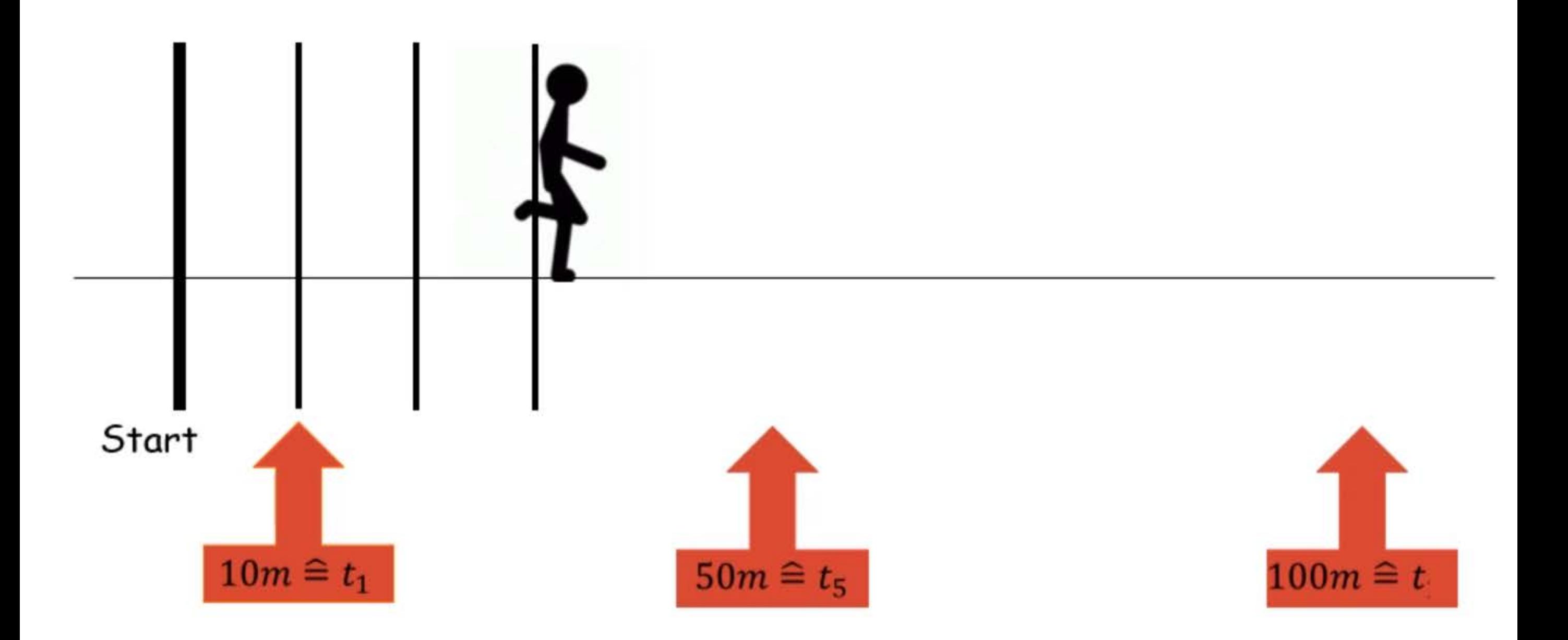

Geschwindigkeit [m/s]

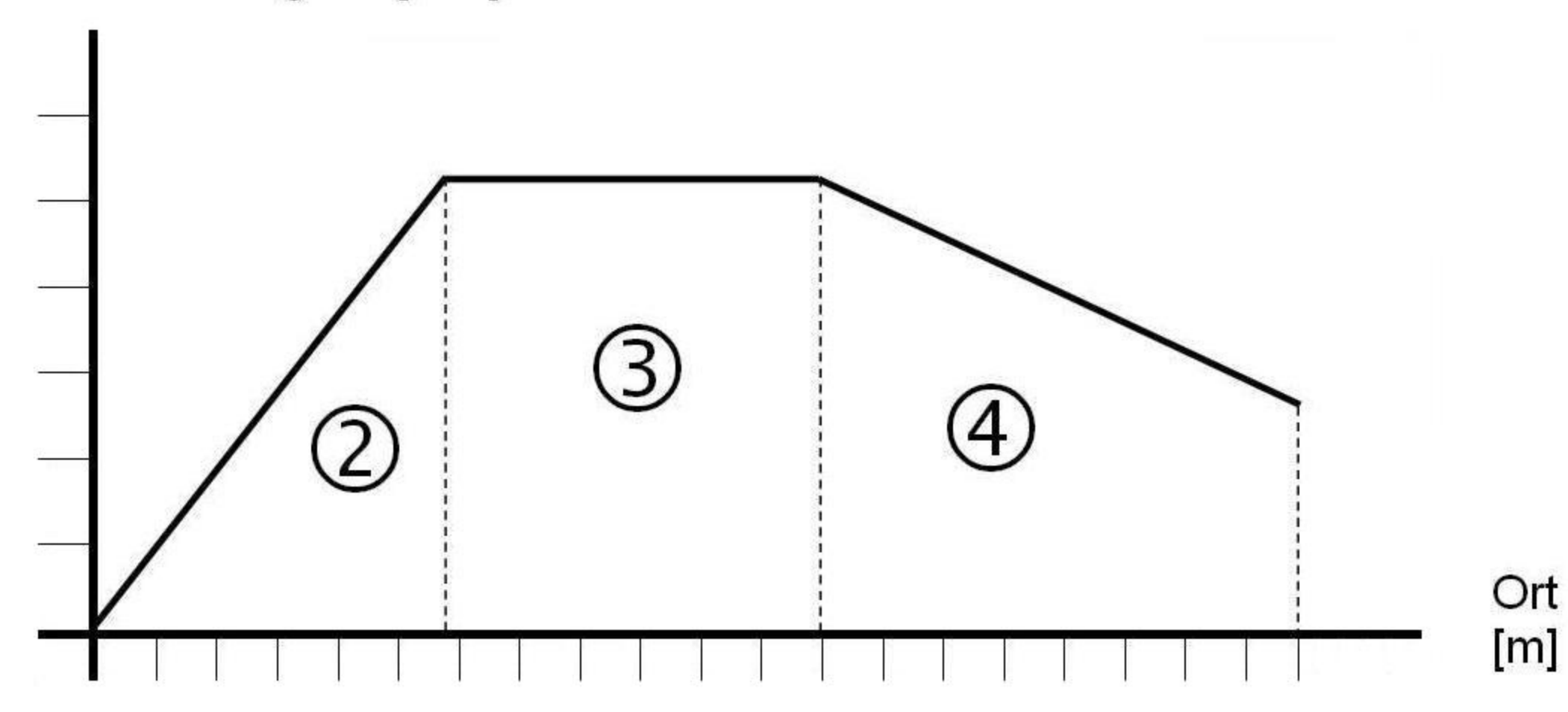

## Wiederholung: typischer Phasenverlauf

Bearbeite zum Einstieg diese interaktive Aufgabe und prüfe dein Wissen zu den 4 Phasen beim Sprint.

#### **Clicker-Fragen**

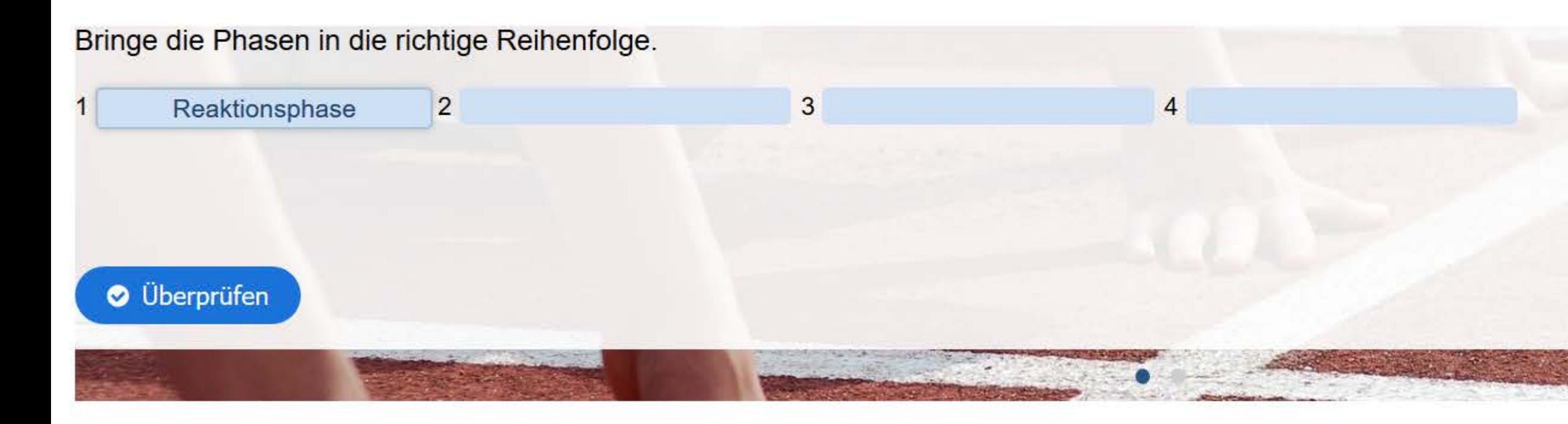

Auswertung 100m Sprint

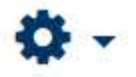

### Alle Versuche ansehen (0 abgegeben)

Beschleunigungsphase

Phase mit abfallender Geschwindigkeit

Phase mit gleichbleibender Geschwindigkeit

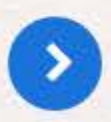

Infokarte Reaktionsphase ►